## Цветные фигуры Интерактивная игра

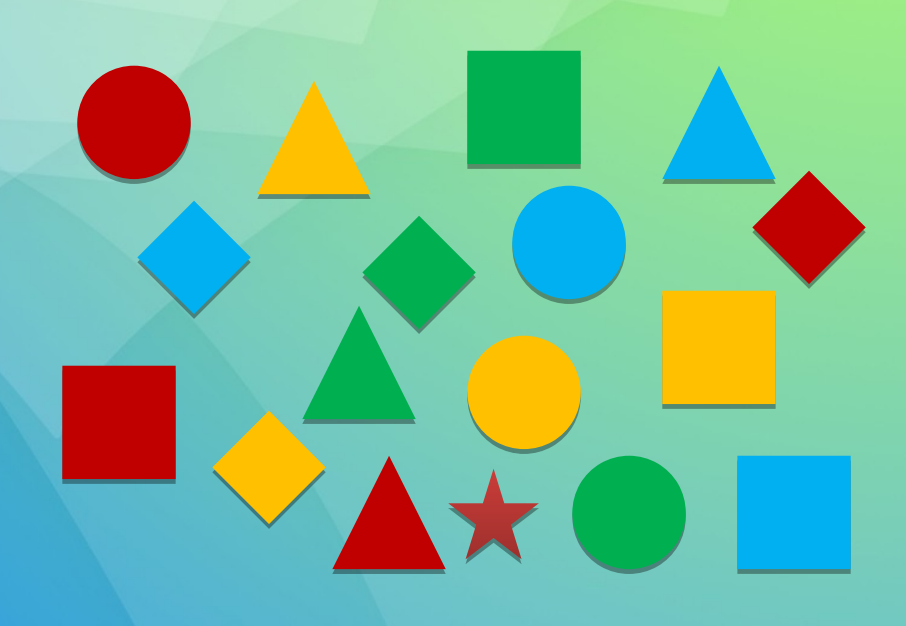

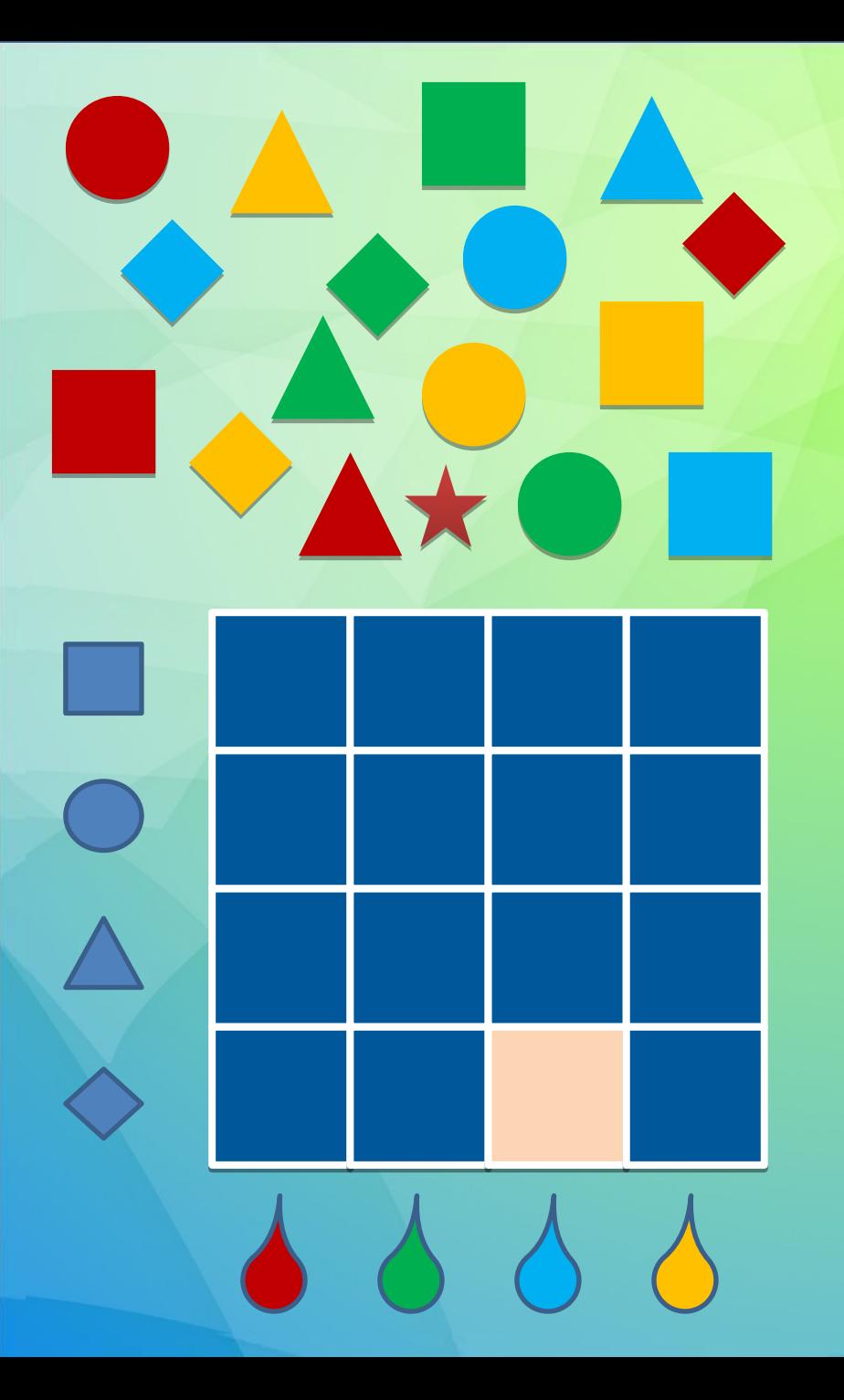

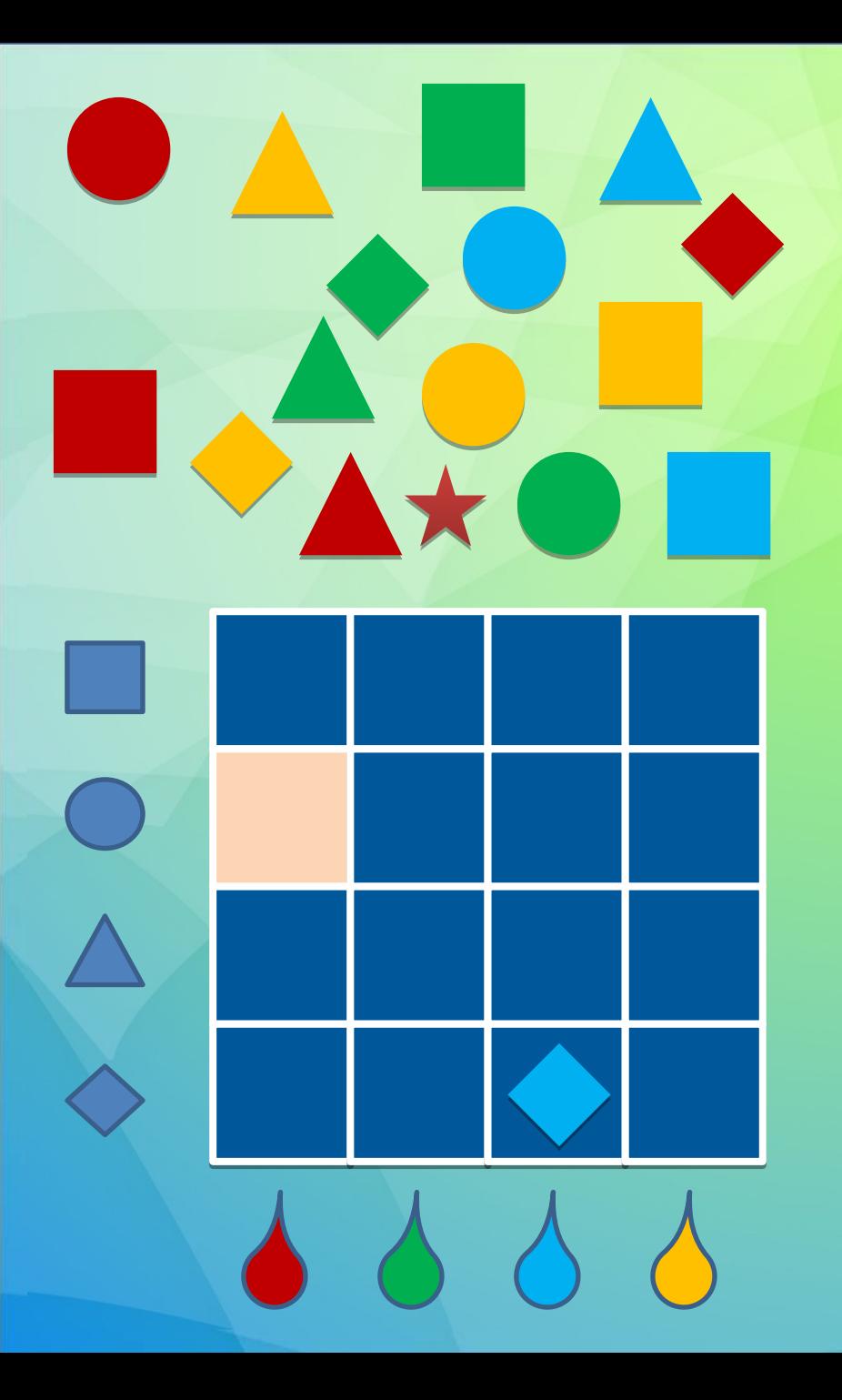

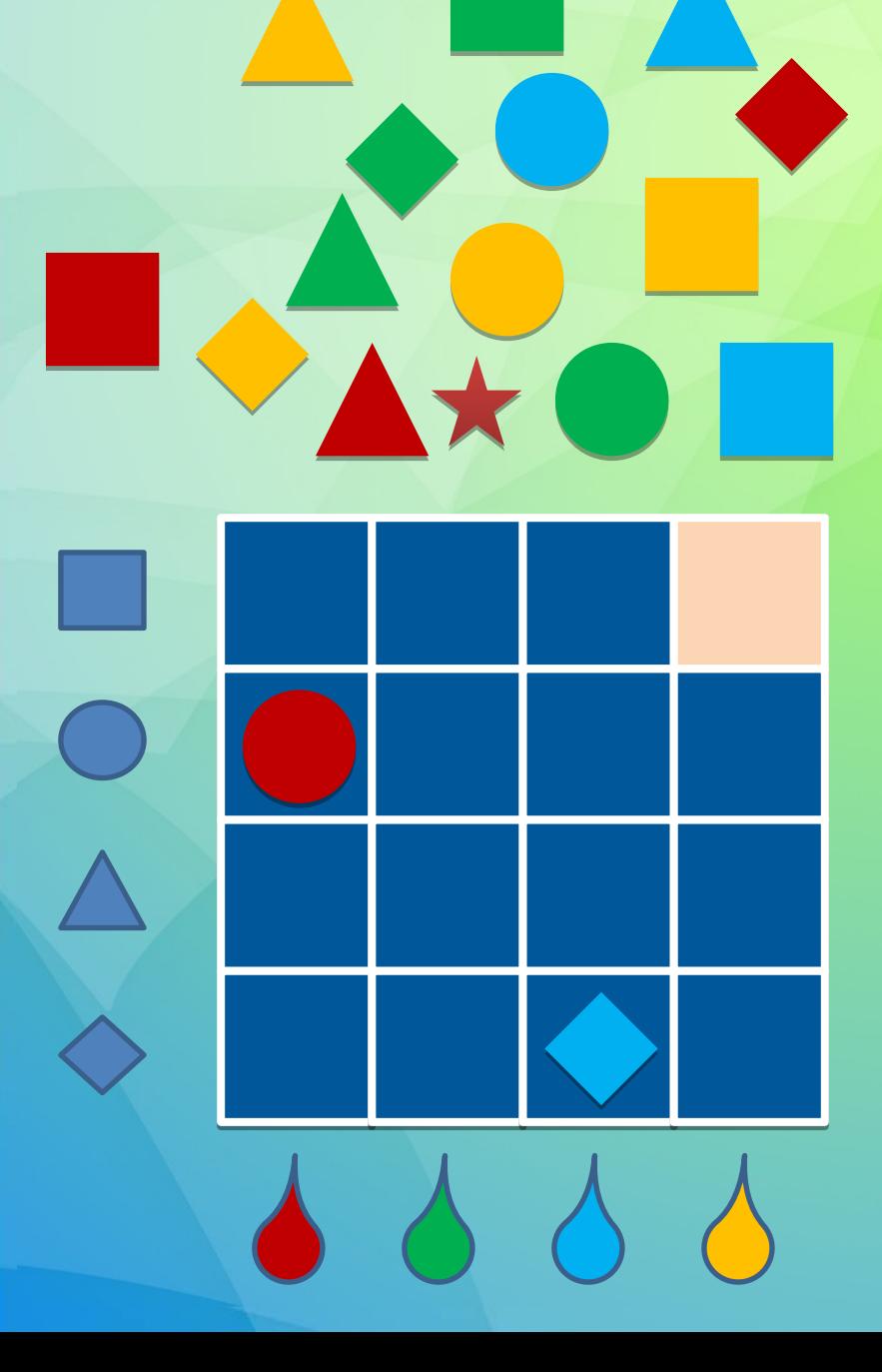

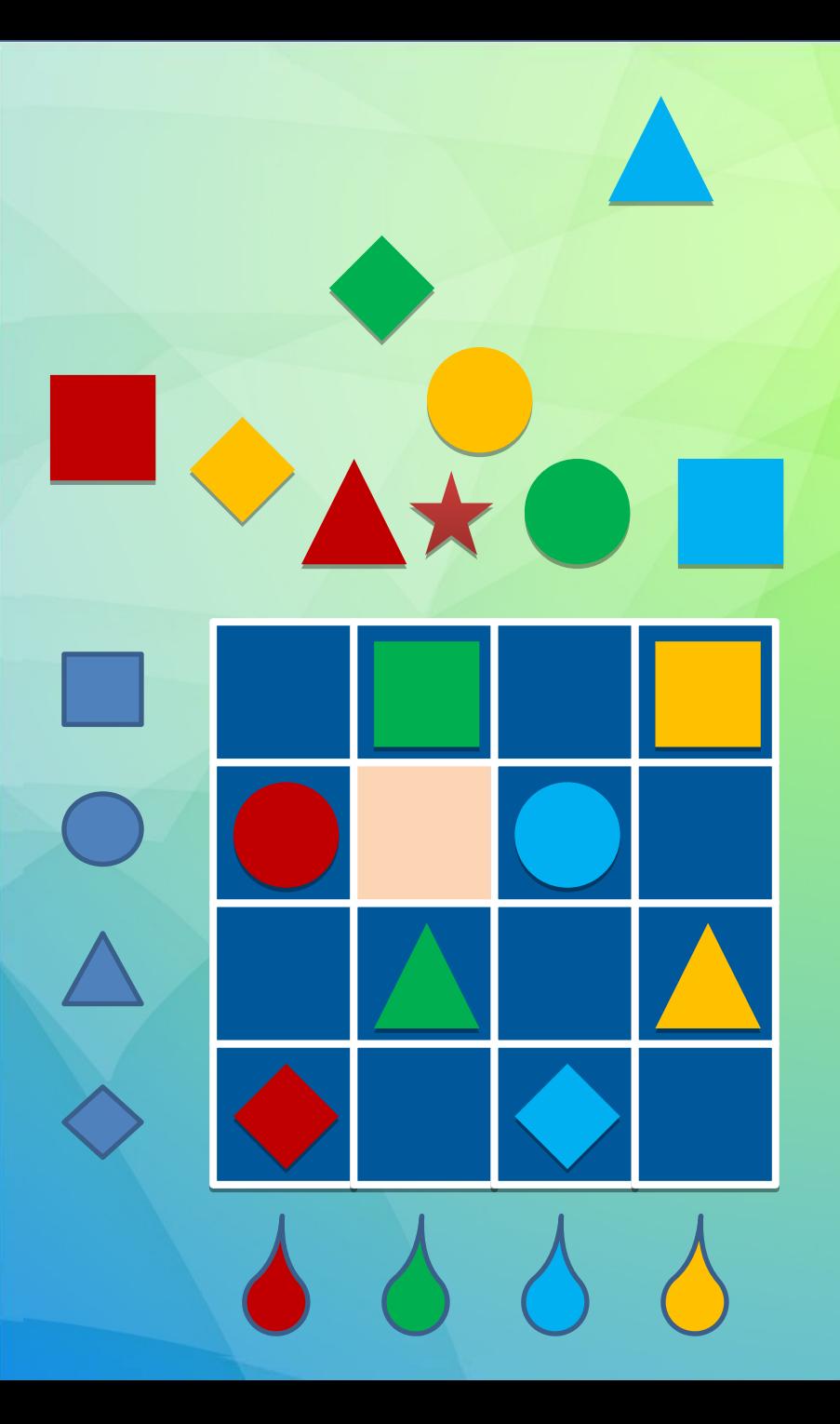

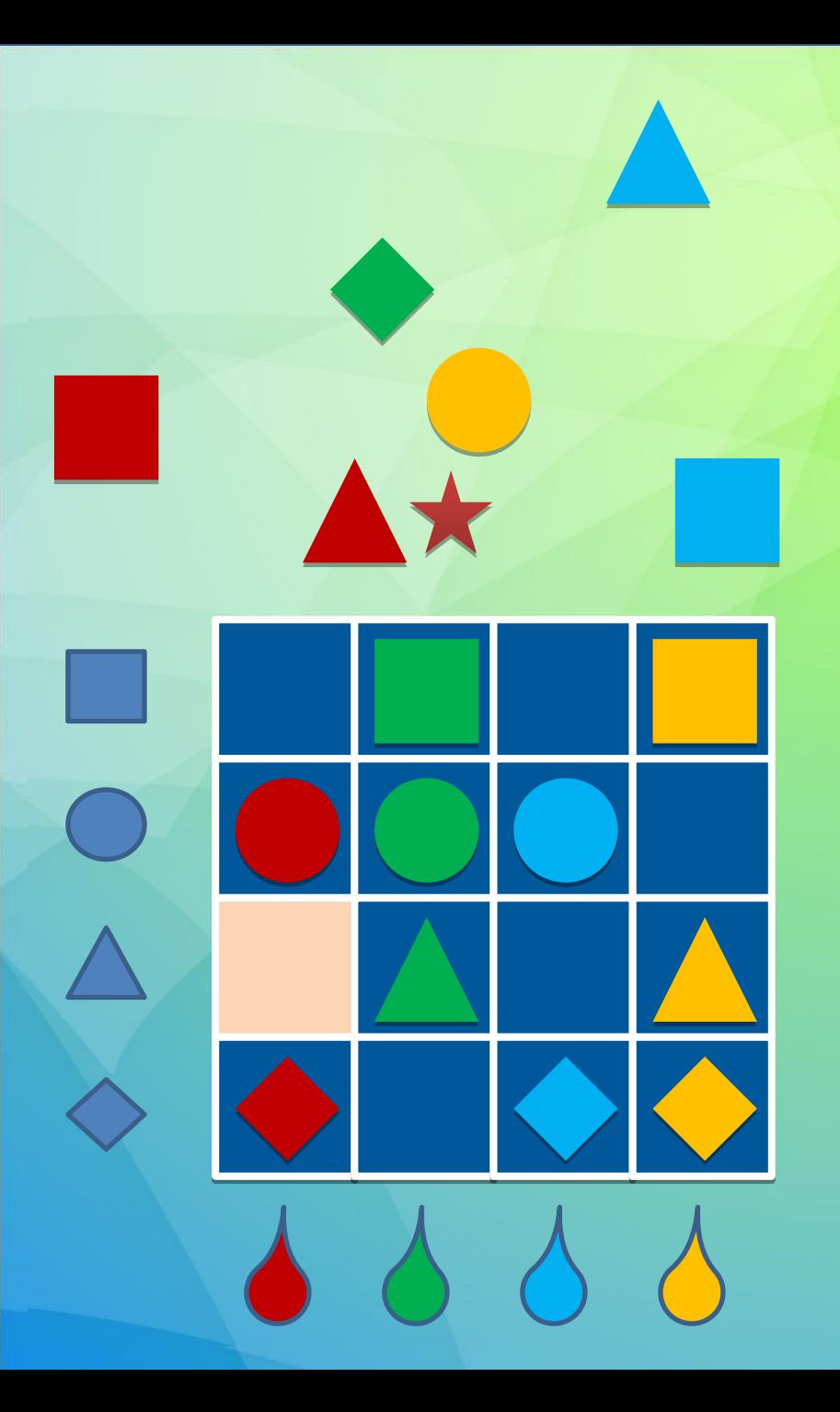

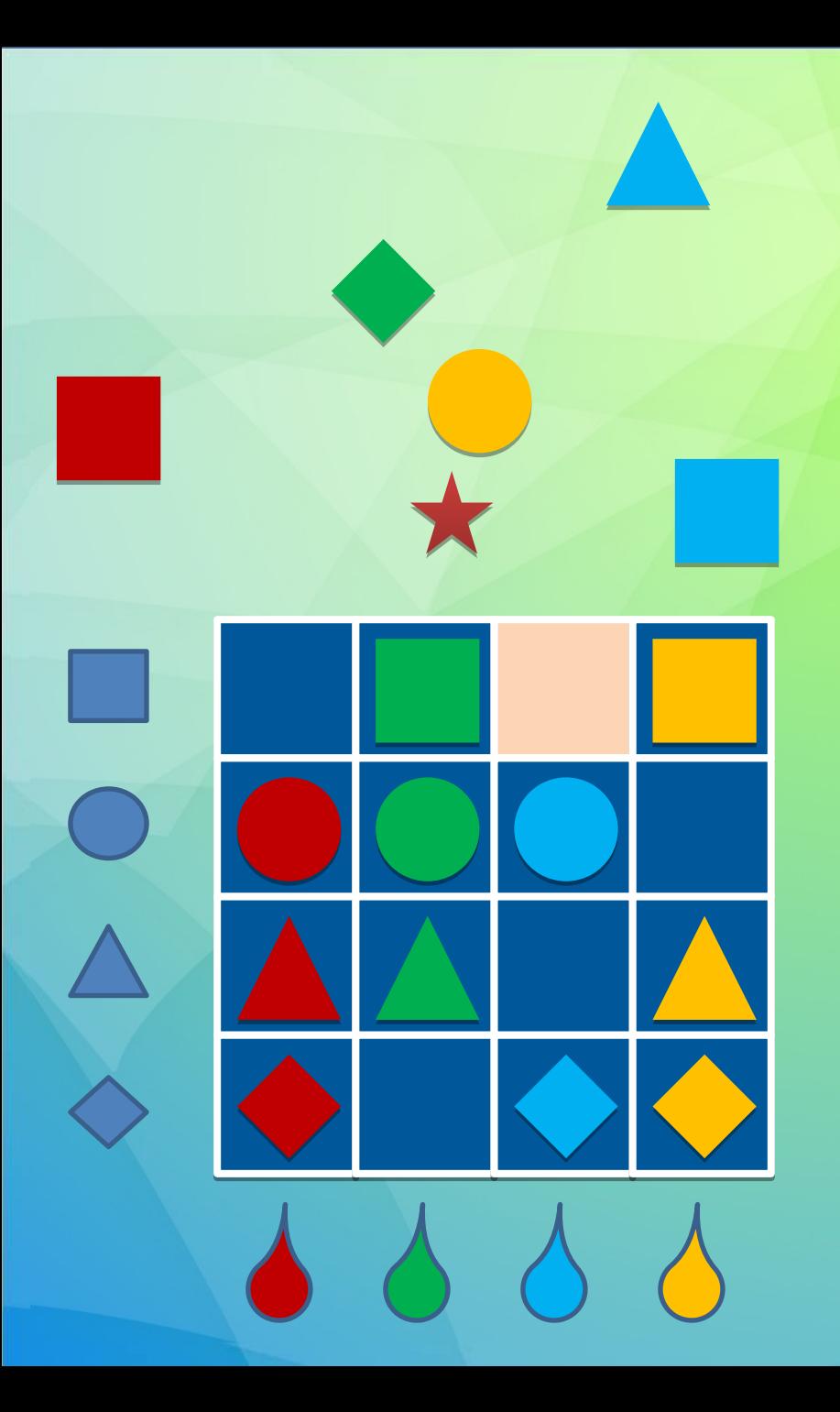

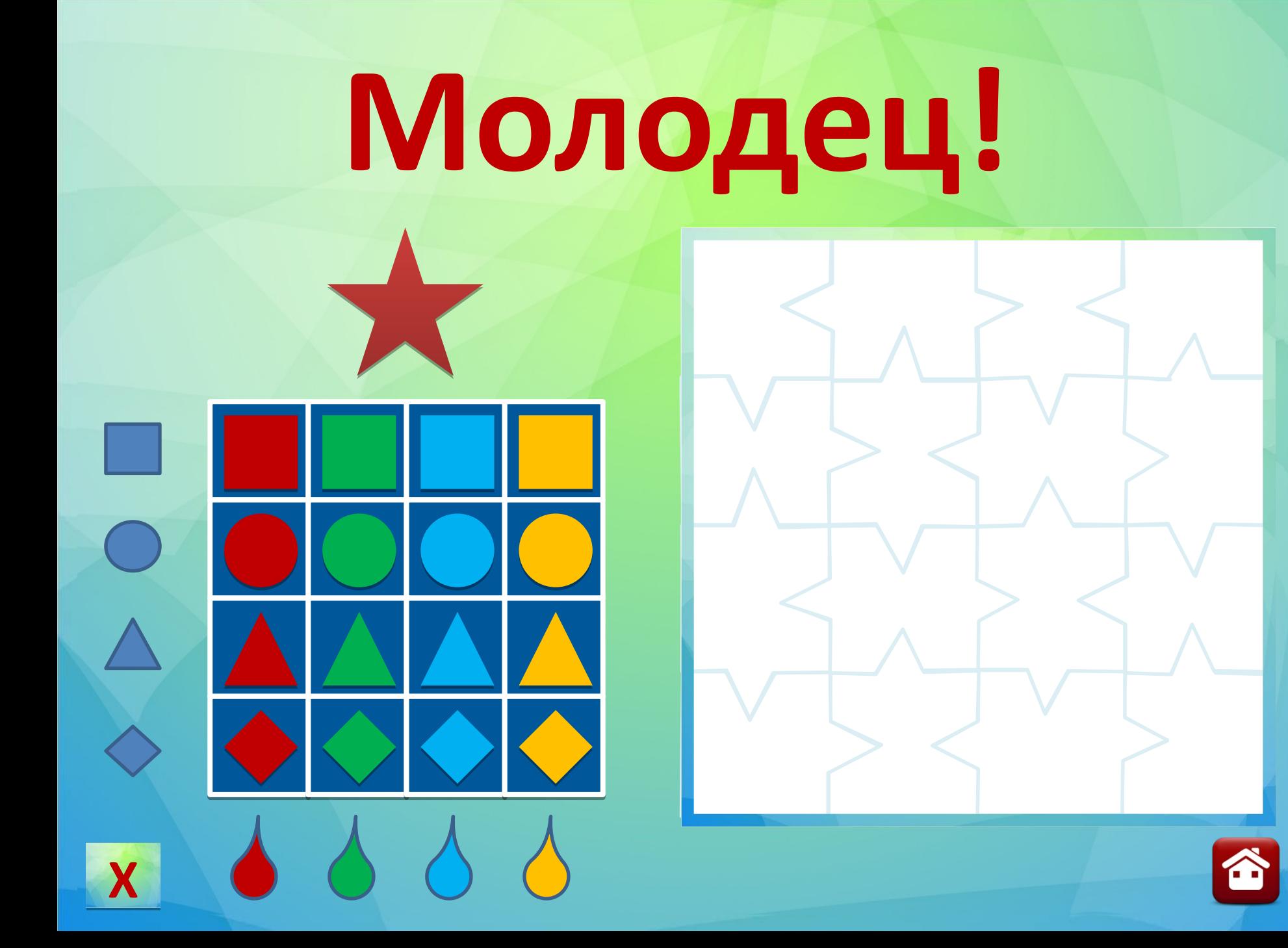